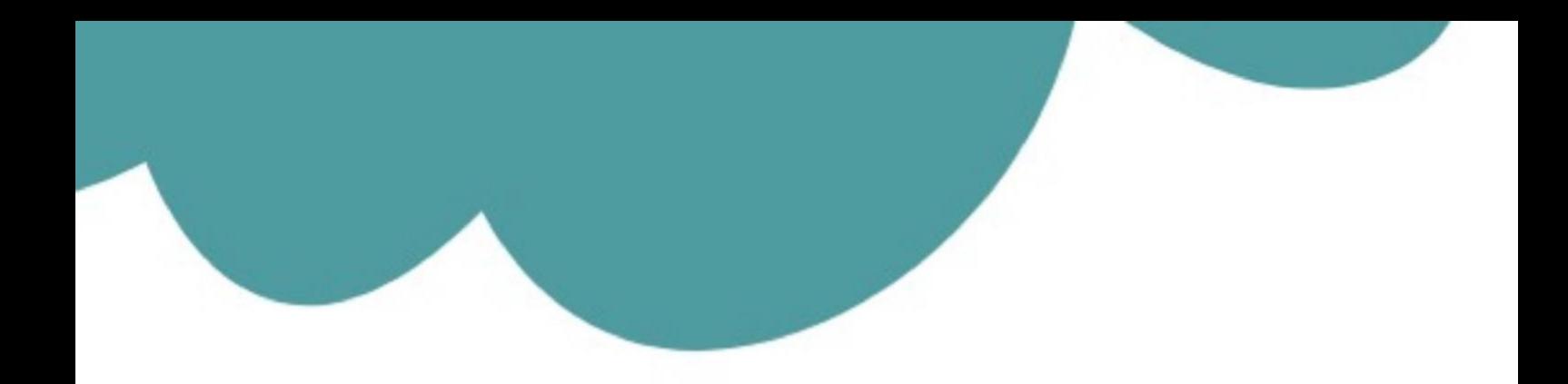

## تم تحميل وعرض المادة من

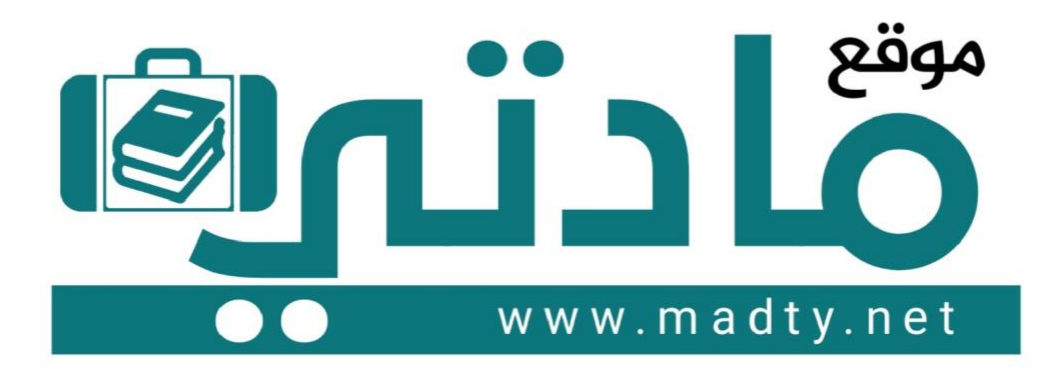

موقع مادتي هو موقع تعليمي يعمل على مساعدة المعلمين والطلاب وأولياء الأمور في تقديم حلول الكتب المدرسين والاختبارات وشرح الدروس والملخصات والتحاضير وتوزيع المنهج لكل المراحل الدراسين بشكل واضح وسهل مجانأ بتصفح وعرض مباشر أونلاين وتحميل على موقع مادتي

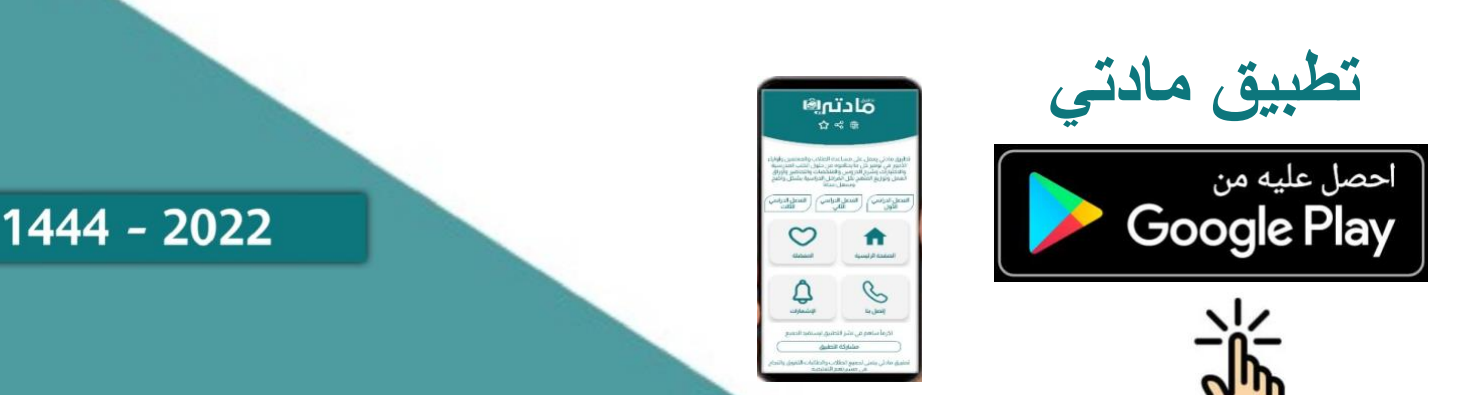

السؤال األول: اختر اإلجابة الصحيحة مما يأتي -١ أي من التوقعات التالية ستكون فيه الشركات أ كثر نجا ًحا في حال تحققه...؟؟ ا اقتصاد جيد بتكاليف منخفضة. ب اقتصاد سيء بتكاليف مرتفعة. ج اقتصاد سيء بتكاليف منخفضة. د اقتصاد سيء بتكاليف منخفضة. -٢ ما الخطوة التي عليك اتخاذها في أداة إدارة السيناريو بعد إضافة سيناريو في نافذة أداة إدارة السيناريو األولية...؟؟ ا تحديد ما ستكون عليه قيم مدخالت السيناريو في نافذة قيم السيناريو. ب تنسيق ورقة الملخص لتسهيل قراءتها. ج إنشاء ورقة ملخص في نافذة ملخص السيناريو. د نسخ بيانات ورقة الملخص إلى الحافظة الستخدامها في مكان آخر... -٣ يمكنك حساب النقد المتوفر )أي السيولة النقدية( في نهاية العام من خالل إضافة النقد المتوفر في بداية العام للحصول على: ا مجموع التكاليف. ب التكاليف المعيشية. ج اشتراكات النادي الرياضي. د صافي الدخل. -٤ أي من الخيارات التالية ال يظهر في قسم الثوابت من جدول بيانات أداة سولفر...؟؟ ا تكلفة المتغّيرات الخاصة بصناعة بند.ب أسعار البيع. **المادة: صناعة القرار في األعمال 3-1 الصف: نظام المسارات - السنة الثانية أسئلة اختبار الفصل الدراسي الثالث )الدور األول( للعام 1444هـ المدرسة : ......................... االسم**........................................................................................................**: الصف:** .................................................... .

ج عدد البنود. د استخدام المواد.

-٥ ما الهد ف من التحسين...؟؟ ا للتأكد المستمّر أن النظام يعمل بأعلى درجة من الفعالية لزيادة األرباح. ب للتأكسد من أن غالبية الموظفين مكلفون بالعمل معظم الوقت. ج لحساب عدد االستراحات التي يجب منحها للموظفين خالل ساعات العمل. د لتصميم استراتيجية تسويق لمنتج موجود. -٦ ما الترتيب الصحيح لجداول البيانات في أداة سولفر...؟؟ ا الثوابت، العمليات الحسابية، الخاليا المتغيرة، قائمة الدخل. ب الخاليا المتغيرة، الثوابت، العمليات الحسابية، قائمة الدخل. ج العمليات الحسابية، قائمة الدخل، الثوابت، الخاليا المتغيرة. د الخاليا المتغيرة، الثوابت، قائمة الدخل، العمليات الحسابية. -٧ من يستفيد من مزايا التذاكر الموسمية. ا العميل. ب الشركة. ج العميل والشركة. د ال العميل وال الشركة. -٨ أي مجموعتين هما األكثر ترجي ًحا للدخول في مشروع مشترك...؟؟ ا العميل والموّرد. ب الموّرد والمصّنع. ج الشركة والمنافسون. د المصرف والعميل. -٩ أي مما يلي يجب تضمينه في قسم قائمة الدخل...؟؟ ا اإليرادات. ب متوسط معدل استهالك الوقود.

ج هامش الدخل الإجمالي. د القدرة الإنتاجية القصوى.

-١٠ ما أفضل طريقة تقيس بها شركة الطيران قدرتها االستيعابية من حيث عدد الركاب...؟؟

- ا عدد الركاب. ب عدد المقاعد.
- ج عدد التذاكر المباعة. د عدد األمتعة.

اختر اإلجابة الصحيحة مما يأتي -١ العنونة المطلقة هي.......... ا طريقة إلغاء خطأ في جدول البيانات. ب استخدام الخانات العشرية لألرقام. ج طريقة لضمان بقاء مراجع الخلية ثابتة أينما نُسخت. د األسلوب ال ُمستخدم الستحداث مخطط بياني باالستناد إلى البيانات المتوافرة لديك. -٢ كيف يمكنك استخدام أوراق الملخص عند اكتمالها...؟؟ ا إعادة تفعيل أداة إدارة السيناريو إلنشاء ورقة ملخص محدثة. ب تصميم مخطط بياني ببيانات ورقة الملخص باستخدام إ كسل. ج نسخ بيانات ورقة الملخص الستخدامها في مستند معالجة نصوص. د كل ما سبق. -٣ ماذا تعني عبارة NA...؟؟ ا ال محاسبة. ب ال ينطبق. ج صافي المبلغ. د الرقم أعاله. -٤ إذا كنت تستخدم أداة سولفر لتحسين صافي الدخل، فأي من الخيارات التالية يجب تضمينه في قسم قائمة الداخل...؟؟ ا إيرادات البنود المباعة. ب إجمالي اإليرادات. **المادة: صناعة القرار في األعمال -1 3 الصف: نظام المسارات - السنة الثانية أسئلة اختبار الفصل الدراسي الثالث )الدور األول( للعام 1444هـ المدرسة : ......................... االسم**........................................................................................................**: الصف:** .................................................... .

ج تكاليف المتغّيرات. د كل ما ورد أعاله.

-٥ أي من اآلتي هو مثال عن مورد مشترك...؟؟ ا الأدوات المكتبية مثل الدفاتر والأقلام. ب الحاسوب المكتبي الذي يستخدمه كل موظف. ج المواد المستخدمة في صناعة إطارات الدراجات وإطارات السيارات في المصنع عينه. د الهواتف المحمولة التي يستخدمها أعضاء فريق المبيعات. -٦ اختر التعريف الصحيح للحالة األساسية. ا نموذج متحفظ ألداء مستقبلي، يرتكز على ما من المرجح أكثر حدوثه بحسب البيانات الموجودة. ب نموذج متفائل لأداء في الحاضر٬ يرتكز على ما يحدث حاليًا بحسب البيانات الموجودة. ج نموذج متشائم لأداء مستقبلي، يرتكز على ما حدوثه هو الأقل ترجيحًا بسب البيانات الموجودة. د نموذج واقعي لأداء في الماضي، يرتكز على ما حدث فعلًا بحسب البيانات الموجودة. -٧ لكي يكون منتجع التزلج الجديد مشرو ًعا مستدا ًما يجب أن يكون. ا يكون مربحًا. ب تزداد شهرته كل عام. ج يكون أمنًا. د كل ما ورد سابًقا. -٨ أي مجموعتين هما األكثر ترجي ًحا للدخول في مشروع مشترك...؟؟ ا العميل والموّرد. ب الموّرد والمصّنع. ج الشركة والمنافسون. د المصرف والعميل.

-٩ أي قسم يجب أن يكون في مقدمة جداول البيانات...؟؟

- ا الثوابت. ب العمليات الحسابية. ج قائمة الدخل. د الخاليا المتغّيرة.
- -١٠ ما أفضل طريقة تقيس بها شركة الطيران سعتها المستخدمة لشحن البضائع...؟؟
	- ا عدد األمتعة. ب عدد الركاب.
	- ج حجم الشحنة. د مدة الرحلة.